# **Le DMR pour les nuls**

(version 2.5)

Cela n'existe pas encore dans la collection, c'est donc le moment de l'écrire.

## **CHAPITRE 1 : Introduction**

Un relais utilise UNE fréquence, mieux dit, un relais utilise une fréquence d'entrée et une fréquence de sortie. Si vous voulez, on peut appeler çà un canal.

En DMR, on a 2 slots, ce sont des **time‐slots**, en français on dit aussi des "intervalles temporels" mais çà fait un peu pompeux. On émet pendant 30 ms, puis on attend 30 ms, et ainsi de suite, alternativement. On émet soit sur le time slot 1 soit sur le time slot 2.

En DMR, on utilise une technique appelée TDMA , **Time Division Multiple Access** , que l'on peut traduire comme "accès multiple par division dans le temps". *Division dans le temps*, c'est pour cela qu'on a des Time Slots !

Avoir 2 time‐slots, çà va permettre de doubler la capacité du canal, on va pouvoir transmettre 2 conversations à la place d'une … ouaw … intéressant non ?

Avoir 2 time‐slots cela nécessite une synchronisation. Quand vous êtes sur un relais, c'est le relais qui vous donne la synchro. Il n'y a pas 3 time slots<sup>1</sup>.

Vous avez reçu un **identifiant** ou **ID**. Cela identifie votre poste. De la forme 2069002. 206 c'est la Belgique. Le reste c'est de la popote interne. Cet identifiant passe dans votre émission, dans la trame que vous émettez. Votre ID, c'est vous, c'est votre radio.

Mais vous savez aussi qu'un radioamateur doit s'identifier par son **indicatif**. Ceci reste valable en DMR. Vous donnerez donc votre indicatif au début et à la fin de votre transmission. Comme dans la réglementation. De même le **/P** ou le **/M** restent d'application !

Comme dans un téléphone portable, on a une **Contact List** (voir plus loin) ou liste de contacts. On peut grâce à cette liste faire le lien entre ID et l'indicatif et un prénom (par exemple).

Mais, si vous parlez, il faut aussi savoir à qui vous voulez parler. Alors on utilise l' ID de la station correspondante. Comme en téléphonie : on a un numéro de téléphone et on appelle un autre numéro de téléphone. Dans ce cas on utilise ce qu'on appelle un "**private call**". On retrouve donc dans la trame l' ID de celui qui émet et l' ID du destinataire.

 $1$  Oui, un jour j'ai utilisé cette expression, un jour j'ai dit à mon correspondant "je passe sur le time slot 3", c'était pour signaler que j'allais passer sur skype ou sur FaceTime. Il n'y a pas que les choses sérieuses dans la vie.

On a décidé d'utiliser cette façon de faire le moins possible pour qu'on ne nous fasse pas le reproche de faire concurrence au réseau GSM. Et puis dans l'éthique radioamateur, on n'a rien à cacher, tout le monde peut entendre ce qu'on dit.

Pour que cela puisse marcher, il faut aussi que quelque part on ait une trace "*qui*" est sur "*quel relais*". C'est donc le serveur (voir plus loin) qui va garder cela en mémoire. Maintenant, si vous jouer à saute‐mouton et que vous allez d'un relais à l'autre, le serveur aura aussi un peu de mal à vous suivre, à avoir sa table mise à jour. Vous devez donner au moins un coup de PTT pour que le relais sache que vous êtes là et qu'il transmette cette information au serveur<sup>2</sup>.

On retient qu' **il ne faut pas les utiliser les private call** et si on les utilise il ne faut pas en abuser.

Mais, il y a une autre façon de faire, c'est de s'adresser à un groupe. On utilise alors un "**group call**" et on dit voilà j'ai envie de parler à tous les francophones de Belgique, c'est le 2062 ou on dit j'ai envie de parler à tous les néerlandophones de Belgique, c'est le 2061.

Si j'ai envie de parler à tous ceux du département 59 en France et c'est le 20859, etc ….

Tous çà sont des conventions internes. Si je veux aller dans un autre pays, je dois m'informer. Mais je m'en fou de savoir comment ils font en Papouasie ou ailleurs.

C'est ce qu'on appelle des **Talk Group** , des groupes de paroles, des groupes de discussion.

Donc on retient : **On utilise préférentiellement le Talk Group** et pas les private call !!

Mais, si vous raconter des carabistouilles ("*des bourdes et des mintes*", comme on dit à Namur) sur le 2062, elles seront diffusées sur TOUS les relais francophones de Belgique. Alors attention à ce que vous dites.

Le 2061 est diffusé sur le TS1 de TOUS les relais néerlandophones de Belgique et sur ON0PRX (Brussel).

Le 2062 est diffusé sur le TS1 de TOUS les relais francophones de Belgique et sur ON0BXL (Bruxelles).

TOUJOURS sur le Time Slot 1 !

**Time Slot 1 et Talk Group 2062**, c'est formidable, on va pouvoir trouver en tout temps un correspondant. C'est très bien, si on est en mobile. On va pouvoir faire QSO sur toute la Wallonie, ou sur toute la partie francophone. C'est très bien en tout temps.

Mais, si on est 2‐3 copains de Namur, on n'a peut être pas besoin d'étaler nos salades sur toute la partie francophone. On peut aller sur le Time Slot 2 et utiliser un Talk Group particulier qui est le TG9. **Le TG9 est local**, c'est‐à‐dire qu'il reste (en principe) sur le relais. Donc, si vous êtes 2‐3 copains de Namur, faites QSY sur le TG9 pour papoter.

 <sup>2</sup> Avec une nuance : Il y a encore le RRS, le Radio Registration Server, qui envoie à un serveur, l'information, à savoir "qui" est sur "quel relais". Cette fonction s'effectue automatiquement à la mise en route et à la coupure de la "radio". Pour autant que cette fonction existe dans votre radio, et qu'elle ait été activée !

QSY est un bien grand mot puisque vous ne changez pas de fréquence ! Vous êtes toujours sur la fréquence du relais de Namur. Si c'est vrai à Namur, c'est aussi vrai à Liège ou à Bruxelles évidemment !

Si on est 2‐3 copains de Namur (ou d'ailleurs …), on peut libérer le TG2062 et le laisser à d'autres. en passant sur le TG9 pour papoter.

QSO local : TOUJOURS le TG9, TOUJOURS le Time Slot 2.

En tous cas c'est comme çà en Belgique. En Papouasie, ils ont peut être décidé autre chose, mais çà c'est leur affaire.

On n'a pas assez de fréquences pour tous les relais, alors on utilise encore un autre truc pour les différencier : le **color code**. Il y a 8 color code. Non, la radio n'est pas en couleur, mais c'est une façon de parler. Le relais ON0LGE à Retinne (Liège) est sur la même fréquence que le relais ON0SEA à Knokke‐Heist. Entre les deux, il y a 200 km. Que se passe‐t‐il pour quelqu'un qui se trouve entre les deux et qu'il reçoit les deux relais ? Et en cas de bonne propagation ? Pour éviter ces problèmes, ils ont reçus des color code différents.

Mais … pour que cela puisse marcher il faut que l'émetteur ne puisse passer en émission, que si on est avec le même code couleur (et si la fréquence est libre). Raison pour laquelle, il faut mettre, dans le code plug, **TX Admit** sur **Color Code Free.**

Les color code c'est un peu un choix arbitraire. Normalement on prend le Color Code 1. Mais chez nous on a décidé autrement : tous les relais en Flandre sont sur le color code 1 et tous les relais en Wallonie sur le color code 2. En Papouasie … ils ont peut être fait autrement.

Petit résumé :

Tous les relais néerlandophones sur Color Code 1 pour ne pas interférer avec les fréquences des relais francophones.

Tous les relais francophones sur Color Code 2 pour ne pas interférer avec les fréquences des relais néerlandophones.

Tous les relais francophones sur TS1 et sur 2062.

Tous les relais néerlandophones sur TS1 et sur 2061.

Pour rester sur son relais : TG9 et TS2.

Ce sont les conventions en Belgique. Point à la ligne.

## **CHAPITRE 2 : Identifiant et Talk Group**

Donc : Vous avez reçu un identifiant : il est encodé dans la trame.

L'identifiant de votre correspondant (dans le cas du **private call**) ou le Talk Group (**group call**) est AUSSI encodé dans la trame. Sur une enveloppe de la bonne vieille poste vous mettez le destinataire et l'expéditeur. Ici c'est pareil !

Dans votre récepteur on va mettre une sorte de filtre : vous pouvez recevoir

- a) ce qui correspond à votre ID personnel : c'est logique !
- b) ce qui correspond à votre Talk Group : c'est aussi logique !
- c) ce qui correspond à une liste de Talk Group, c'est une RX‐Group List

Et la **RX‐Group list**, il faudra la construire vous‐même en disant, je veux entendre ceci et cela, mais pas tous les autres.

Une RX‐Group‐List large c'est bien parce qu'on entend tout le monde, mais çà peut être ennuyeux d'entendre tout le monde. Choisir c'est renoncer.

#### **CHAPITRE 3 : Private call et Group call**

Comment je fais pour appeler quelqu'un en **private call** ou en **group call** ? Comme avec mon téléphone portable, je vais dans les contacts et je cherche. Alors il y a des favoris, ou la liste complète ou alors, je peux aussi taper le contact sur les touches du clavier. Bien sûr tout çà doit être organisé au préalable. Tout çà se trouve dans le code‐plug (voir plus loin).

On peut aussi programmer cela comme un canal, une position mémoire. Telle position correspond au relais de Liège sur TS2 et TG9 et la position suivante c'est relais de Liège sur TS1 et TG2062. Cette façon de faire est plus facile quand on travaille en mobile. C'est une façon de faire. Mais il y en a d'autres.

#### **CHAPITRE 4 : Le serveur BrandMeister**

Tout ce trafic entre relais, passe par un **serveur** qui se trouve quelque part à la côte belge et cela passe aussi par un logiciel de serveur. Pour l'instant, on a choisi **BrandMeister**. Et tous les serveurs BrandMeister des différents pays sont interconnectés ensemble, de sorte que nous pouvons aussi sortir de notre petite Belgique.

On a un outil : le **Dashboard** qui permet de voir ce qui se passe sur le serveur. Beaucoup de couleurs, mais très peu réactif et pas vraiment facile d'emploi. (Ca c'est mon avis). Le dashboard c'est bien pour détecter des problèmes. Mais c'est un peu embêtant de faire QSO avec un dashboard tout le temps actif. C'est embêtant de faire QSO en mobile et de surveiller le dashboard pendant qu'on roule. Mais çà peut être intéressant.

## **CHAPITRE 5 : A propos de 2061 , 2062 et du TG9**

Et si je suis en déplacement en Flandre est‐ce que je peux parler aux Wallons ? Oui, évidement et c'est simple : je vais sur le **TS2** d'un relais flamand, je met le TG **2062** et je retrouve mes potes du 2062. Et vice‐versa.

Donc par rapport au chapitre 1, je fais une petite correction : le Time Slot 2 ne sert pas seulement au TG9, il sert AUSSI à d'autres choses. Des choses un peu spéciales dirons‐ nous.

La connexion (l'aiguillage) se fait dans le serveur. Et quand j'ai finit mon QSO, la connexion se défait, on dit que le Talk Group est **dynamique**<sup>3</sup> . Il s'établit quand on en a besoin, il retombe quand on n'en a plus besoin<sup>4</sup>.

Mais vous savez aussi que tout est compromis dans notre petite Belgique. Et si un wallon en Flandre peut rejoindre ses potes sur le 2062 et sur le TS2 des relais flamands, … et bien un flamand en Wallonie peut aussi rejoindre ses potes sur le 2061 et sur les TS2 des relais en Wallonie. C'est beau le partage entre frères !

## **CHAPITRE 6 : Les TG à la demande**

Si je rencontre un copain sur le TG2062, et si je veux papoter avec mon copain sur un autre relais … nous allons tous les 2 sur le TS2 et nous appelons, au choix, le 2064, le 2065, le 2066, le 2067, le 2068 ou 2069 . C'est un **Talk Group On demand**. Comme le dit son nom : on doit le demander pour l'activer. C'est aussi un talk group dynamique. On le demande avec un coup de PTT (1 seconde) et il retombe (se déconnecte) automatiquement après 5 minutes de non activité.

Ainsi on libère le TG2062 et on occupe que le TS2 de nos deux relais.

Donc quand j'utilise un TG ON DEMAND, il y a moi, le relais, le serveur, et çà va vers un autre relais et puis mon correspondant.

Utiliser un de ces TG ON DEMAND n'a pas de sens si on est sur le même relais (cqfd).

On peut utiliser de TG ON DEMAND avec plus de 2 utilisateurs.

Il y a 6 TG ON DEMAND et c'est comme les chaises longues à la plage … on ne peut pas les réserver.

<sup>&</sup>lt;sup>3</sup> Il existe aussi des TG statiques : le 2062 sur le TS1 des relais francophones est un TG statique ! C'est établi une fois pour toutes et çà ne change pas.<br><sup>4</sup> Ca me rappelle ... https://www.youtube.com/watch?v=nkSYLi2N9zs.

## **CHAPITRE 7 : Le hang time**

C'est un peu embêtant de devoir changer de TG quand je roule par exemple … On a trouvé un truc qui s'appelle le **hang time**. Votre radio retient le TG qu'elle reçoit. Et si vous appuyez sur le PTT avant la fin du hang time alors vous utiliserez le même TG à l'émission que celui que vous avez reçu.

A la fin du hang time (le temps que vous restez accroché...) vous recevrez un call end (fin d'appel). Le hang time est mis à 3 secondes, on peut éventuellement un peu l'allonger.

Exemple : Vous êtes sur TS2 TG9. Vous avez une grande RX‐List dans laquelle il y a le 2067. Vous entendez une station qui emploie le TG2067. Vous allez l'entendre. Si vous appuyez sur le PTT …

- avant la fin du hang time, alors votre émetteur, émettra avec le TG2067
- après le hang time, alors votre émetteur, émettra avec le TG9

Petit résumé :

J'ai un **ID** qui identifie mon poste, par exemple le 2069002.

J'ai un **TG** qui identifie le groupe auquel je veux parler, par exemple le 2062.

Et j'ai une **RX‐Liste** avec une liste de TG que j'ai envie d'entendre.

Si je réponds avant la fin du hang time, je prends le TG de mon correspondant.

Rappel :

TG 2061 : la Flandre, **TG 2062 : la Wallonie** , TG 2063 : la partie germanophone

TG 2064 , 2065 , 2066 , 2067, 2068 , 2069 : sont des **TG on demand**, qui "retombent" après un certain temps, ils sont temporaires, ils sont dynamiques

TG 9 : **local**

TG 99 : **simplex**

et d'autres encore …

On a pris l'habitude de dire **deux cents six deux** et non pas deux mille soixante deux ni vingt soixante deux. On sait qu'on est sur le 206 et on sait qu'on est dans la sous division 2.

#### **CHAPITRE 8 : Les réflecteurs**

Les **réflecteurs**. Ca c'est une entorse qu'on a fait pour intégrer d'autres fonctionnalités, pour permettre de faire des passerelles avec D-STAR<sup>5</sup>, avec FUSION<sup>6</sup>, avec Echolink. C'est une entorse car on va utiliser les bits prévus pour le Talk Group pour réaliser une commande dans une sorte de table de conférence. Cela sort du concept de base DMR (et c'est pour cela que je parle d'entorse). Mais çà marche.

Les français aiment bien les réflecteurs. Moi je ne les emploie JAMAIS.

Le grand avantage des réflecteurs, c'est qu'on n'a pas besoin d'avoir le réflecteur dans sa RX‐Liste.

Comment fait‐on ? Si on veut aller sur le réflecteur 4752 (le réflecteur des belges francophones), on va sur TS2 , TG9 , on va dans ses contacts, on choisi le 4752 on donne un coup de PTT, on a une charmante voix qui nous dit que nous sommes connecté au réflecteur 4752, puis on repasse sur TS2 et TG9 et on est en QSO.

Un avantage : si je suis en France et que j'ai la chance d'avoir un relais DMR, je vais sur le TS2 TG9, je tapes "4752" et je suis connecté au TG2062, je repasse en TS2 TG9 et je peux parler à mes amis. A la fin je tapes "4000" pour ne déconnecter.

#### **CHAPITRE 9 : Petit résumé**

Alors, on récapitule :

Un relais a UNE fréquence d'émission et UNE fréquence de réception.

Là dessus, on a deux Time-Slot, le TS1 et le TS2.

Le TS1 est toujours sur le 2062<sup>7</sup>, en **statique**.

Le TS2 est généralement sur le TG9, mais on peut aller sur le 2061 pour aller en Flandre, 2064 à 2069 et sur d'autres TG et sur des réflecteurs.

On ne peut **pas** avoir **plus de deux communications par relais à la fois !** Il y a une communication sur le TS1 et une communication sur le TS2.

<sup>&</sup>lt;sup>5</sup> D-STAR c'était très bien, mais c'est un peu dépassé<br><sup>6</sup> FUSION c'est trop fermé, et c'est YAESU only, c'est un peu en train de diminuer. Il n'y a qu'un slot.<br><sup>7</sup> On parle ici des relais dans la partie Wallonne + ON0BX

#### **Autre façon de voir les choses :**

Je peux faire du **simplex** :

- je prends 433.450 ou 433.500 ou une fréquence simplex numérique qui correspond au plan  $IARU-R1<sup>8</sup>$
- j'utilise toujours le Color Code 1 (pour ne pas faire compliqué)
- j'utilise TS1 ou TS2, car cela n'a plus d'importance
- j'utilise le TG99 (par convention)

Je peux passer par un relais et **rester sur un relais** :

- je prends la paire de fréquence qui correspond à mon relais
- j'utilise le Color Code indiqué (voir par exemple le dashboard)
- j'utilise le **TS2**
- j'utilise le **TG9**

Je peux passer par un relais et **transmettre sur plusieurs relais** :

- comme si dessus, sauf que … j'ai 4 possibilités en Belgique …
- si je suis en Wallonie et que je veux communiquer partout en Wallonie, et en français : j'utilise TS1 et TG2062. Il s'agit d'un TG **statique**, qui reste tout le temps actif.
- si je suis en Flandre et que je veux communiquer partout en Wallonie, et en français : j'utilise TS2 et TG2062. Il s'agit d'un TG **dynamique**, qui se coupe après 5 minutes.
- si je suis en Wallonie et que je veux communiquer sur tous les relais de Flandre, et en néerlandais : j'utilise TS2 et TG2061. Il s'agit d'un TG **statique**, qui reste tout le temps actif.
- si je suis en Flandre et que je veux communiquer sur tous les relais de Flandre, et en néerlandais : j'utilise TS1 et TG2061. Il s'agit d'un TG **dynamique**, qui se coupe après 5 minutes.

Si je veux **tester mon audio** :

- je prends la paire de fréquences qui correspond à mon relais
- j'utilise le Color Code indiqué (voir par exemple le dashboard)
- j'utilise le TS2
- j'utilise le **TG 9990** (qui aura été défini comme "private call")
- cela permet aussi de tester la chaîne "mon TX  $\rightarrow$  relais  $\rightarrow$  serveur  $\rightarrow$  relais  $\rightarrow$  mon RX "

Si je veux aller sur un **TG particulier** :

- je prends la paire de fréquences qui correspond à mon relais
- j'utilise le Color Code indiqué (voir par exemple le dashboard)
- j'utilise le **TS2**

- je vais dans la liste des contacts et j'utilise ce TG
- puisque c'est un TG **dynamique**, qui se coupe après 5 minutes

<sup>8</sup> Voir https://www.iaru‐r1.org/index.php/spectrum‐and‐band‐plans/uhf/70‐centimeter

Parmi ces TG ,

- il y a le TG **2064** , **2065**, **2067** , **2068** , **2069** que l'on appelle TG "ON DEMAND" et qui sont utilisés comme des "salons où on cause".
- il y a le TG **937** qui reprend tous les francophones,
- etc …
- mais attention tout ne fonctionne pas, et certains sysops (étrangers) ont bloqués certaines possibilités.

Si je veux aller sur un **réflecteur** :

- je prends la paire de fréquences qui correspond à mon relais
- j'utilise le Color Code indiqué (voir par exemple le dashboard)
- j'utilise le **TS2**
- je vais dans la liste des contacts, je choisis le réflecteur souhaité, je donne un coup de PTT
- je repasse sur le TG9,
- je fais mon QSO
- et quand j'ai terminé, je vais dans la liste des contacts, je choisis le **4000** , je donne un coup de PTT pour me déconnecter

## **CHAPITRE 10 : Le code plug**

Le **code plug**. On aurait mieux fait d'appeler çà "configuration", tout le monde aurait compris

Votre appareil est fait pour un usage professionnel. Le DMR c'est une norme professionnelle ! Et donc, on donne le moins de fonctionnalités possibles aux utilisateurs.

Dans le domaine professionnel, c'est une personne chargée de la gestion du réseau qui prépare les code‐plugs et qui les mets dans les appareils. C'est lui qui détient la clef de l'armoire aux poisons.

Chez les radioamateurs chacun détient cette clef. Chacun est capable de mettre la liste des relais qu'il veut entendre. Chacun est capable de construire les zones qu'il veut. Chacun est libre de déterminer la fonction des boutons. Chacun est libre de définir les TG qu'il veut entendre et ceux qu'il ne veut pas entendre.

Un code‐plug, c'est simple à construire :

- on commence par la contact list avec les TG sur lesquels on veut aller
- puis on programme un relais avec sa fréquence d'entrée et sa fréquence de sortie
- un relais DMR à un color code : 1 en Flandre, 2 en Wallonie
- un relais DMR a aussi deux Time Slot : le TS1 est sur un TG , 2061 en Flandre, 2062 en Wallonie
- le TS2 doit être mis sur TG9
- et le TS2 peut aussi servir à faire toutes les autres fonctions …

Après çà, on fait des zones pour regrouper ensemble des choses qu'on veut trouver ensemble.

Alors deux philosophies (pour autant qu'il y ait des philosophes parmi nous …)

- une zone contient un seul relais et tous les Time Slot et tous les TG que je veux utiliser
- soit une zone contient un minimum de choses, pour chaque relais un TS1 et un TS2 et je joue avec mon clavier pour les différents Talk Group et réflecteurs.

On commence sagement avec un ou deux relais et puis on construit plus grand et de plus en plus grand.

Important : donnez un nom de canal mémoire qui signifie quelques choses. Par exemple **BXL 1 2062** ou **BXL 2 9** … si je regarde mon écran, je sais que je suis sur ON0**BXL** TS**1** TG**2062** ou sur ON0**BXL** TS**1** TG**2062**. Il n'y a pas beaucoup de caractères, mais il y a moyen de faire "avec".

Quand on ne sait pas comment faire, on prend le code plug de son voisin et on modifie (au moins) l' ID.

On peut aussi se baser sur un exemple, voici une chouette source : http://forum.on4mlb.be/index.php?board=43.0 oui c'est un forum en néerlandais. Je suis bilingue (ou même multi‐lingue …), je comprend les 2 langues. Je n'ai pas besoin de traduire. Et je n'ai pas le temps de le faire pour les autres. J'ai beaucoup d'autres activités.

## **CHAPITRE 11 : Le réseau DMR**

Qui paye tout çà ? Les sysops, bien sûr. D'abord de leur poche, bien sûr. Un relais et ses accessoires coûtent 2500 euros. Il faut trouver un emplacement. Il faut une liaison Internet. Il faut mettre tout çà en fonctionnement. Il faut payer le courant, les taxes, etc …

Il faut aussi des sysops pour faire la configuration du bazar. Les sysops dans leurs réunions de concertations vont convenir comment on va faire. Et, il y a notre gestionnaire du serveur, c'est Yentel ON3YH qui s'occupe de la programmation du serveur et qui nous apporte des solutions.

# **CHAPITRE 12 : Où trouver de l'information ?**

Où trouver plus (+) d'info :

http://ham-dmr.be/fr/ oui tous les articles proviennent de néerlandophones. Je suis bilingue (ou même multi‐lingue …), je comprend les 2 langues. Je n'ai pas besoin de traduire. Et je n'ai pas le temps de le faire pour les autres<sup>9</sup>.

https://www.hamdigitaal.nl/dmr-in-nederland/ en néerlandais ! Mais fantastique source d'info. http://forum.on4mlb.be/index.php?PHPSESSID=7dj1tj827edpj6i3l3kj8bs9j2&board=43.0 , en néerlandais. Mais où vous trouverez des code‐plugs testés et éprouvés pour la plupart des appareils ! HAUTEMENT CONSEILLÉ !

http://dmr‐francophone.net/ en français …

https://brandmeister.network/ pour aller voir la structure et le fonctionnement du réseau. http://dmr.ham-digital.net/dmr-rptr.php une liste des relais facile à utiliser

 <sup>9</sup> J'ai beaucoup d'autres activités.

https://register.ham-digital.org/ pour obtenir un IDentifiant ou pour vérifier un ID, https://dmr-marc.net/cgi-bin/trbo-database/ la base de données internationale (maintenue par le MARC qui est un club MOTOROLA)

https://draf.asso.fr/dmr/le‐reseau‐dmrplus/ orienté DMR+ http://dmr‐francophone.net/ orienté BrandMeister https://www.dmr‐france.fr/

et puis tapez *dmr* ou *ham dmr* dans google … et vous trouverez. Demandez qu'on vous fasse une petite causerie dans votre radio‐club.

Il faut également paramétrer BrandMeister, pour en obtenir tous les avantages. Il faut donc aller sur la page de login https://brandmeister.network/?page=login puis votre indicatif. La première fois, il faudra aller sur "Not a member? Register! ". Par la suite, il faudra aller sur la page "selfcare".

DMR c'est aussi une association de fabricants http://dmrassociation.org/ et une norme décrite par l'ETSI http://www.etsi.org/technologies‐clusters/technologies/digital‐mobile‐radio

Il y a encore des tas de choses à apprendre …

## **CHAPITRE 13 : Les hotspots**

Et les **hotspots**. C'est la solution la plus onéreuse. Démonstration :

Un hotspot coûte à peu près 250 euros. Un relais coûte 1800 euros, auquel il faut ajouter un duplexeur, environ 350 euros, auquel il faut ajouter une antenne, une antenne semi professionnelle c'est 300 euros. Total 2450 euros …

Oui, mais un relais couvre un rayon de 10 km au moins. pi , dé carré sur quatre , çà fait 75 kilomètres carrés. Et c'est très souvent beaucoup plus ! Un hotspot çà couvre mon shack et jusque dans le fond du jardin. Disons 100 mètres carré. Quand je compare au mètre carré, le hotspot est bien plus cher !

Si nous sommes une bonne dizaine, on met chacun nos 250 euros ensemble et on achète un relais !

Dans DMR, il y a **M** comme mobile. Dans mon shack avec mon hotspot je suis plutôt "**im**mobile" ! Marconi voulait suivre les bateaux de sa Majesté depuis le Royaume Unis jusqu'en Inde. Il voulait faire du DX avant l'heure. Dans le shack, je fais un DX ridicule de 2 m entre mon portable et mon pt'it hotspot.

Je vous l'accorde il y a des cas où le hotspot est une solution … mais réfléchissez à la question.

#### **CHAPITRE 14 : Roaming et Scanning**

Roaming et scanning n'ont pas de sens si vous êtes en station fixe. Prenez le relais le plus proche.

Roaming et scanning , … vous mettrez çà en place plus tard.

## **CHAPITRE 15 : Le choix d' Hytera**

Nous, sysops de Belgique, nous avons choisi HYTERA. Des relais HYTERA. Des tvcr HYTERA. Il n'est pas exclu qu'il y ait des incompatibilités avec d'autres marques. En théorie, tout ce qui est "vocal" est compatible. En théorie.

CQFD = Ce Qu'il Fallait Dire !

#### Table des matières

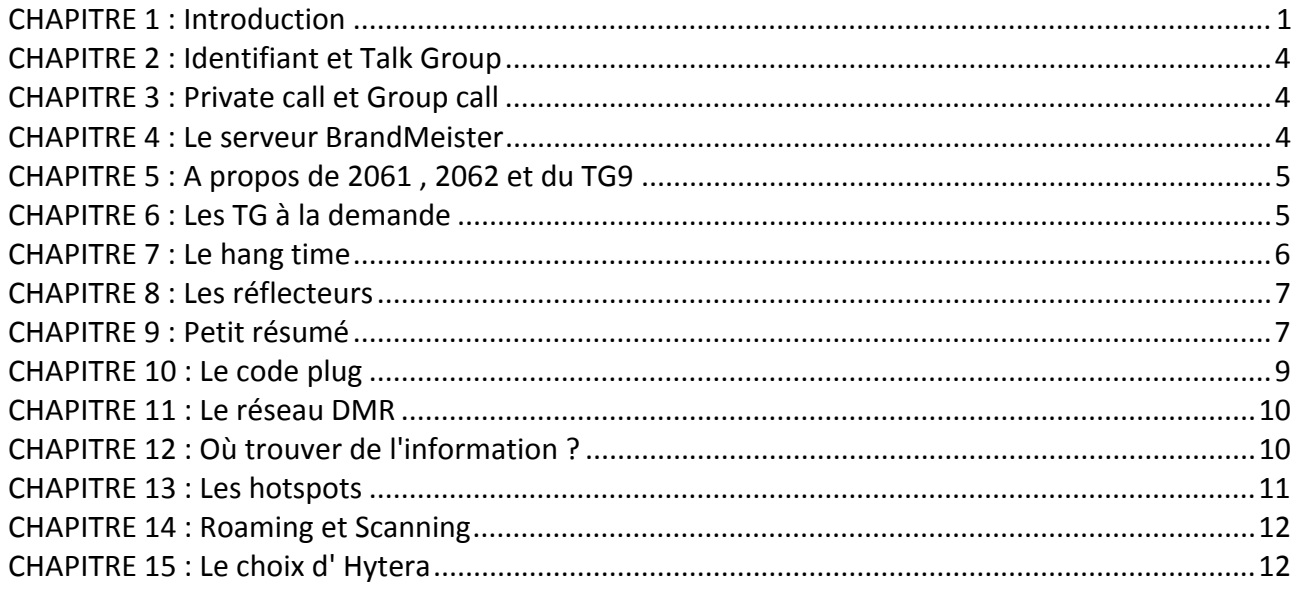

73 de Pierre CORNELIS, ON7PC